信用卡在我们生活中的作用越来越大了,它在很大程度上方便了我们的生活,尤 其是信用卡的提前透支功能和消费积分功能。与此同时,网络技术的发展也很大程 度上方便了信用卡卡友们网上申请信用卡。那么广发银行信用卡怎么在网上申请?

一、广发银行网上申请信用卡步骤如下:

<sup>1、</sup>进入广发银行信用卡中心http://card.cgbchina.com.cn/,点击"信用卡"— "信用卡申请"。

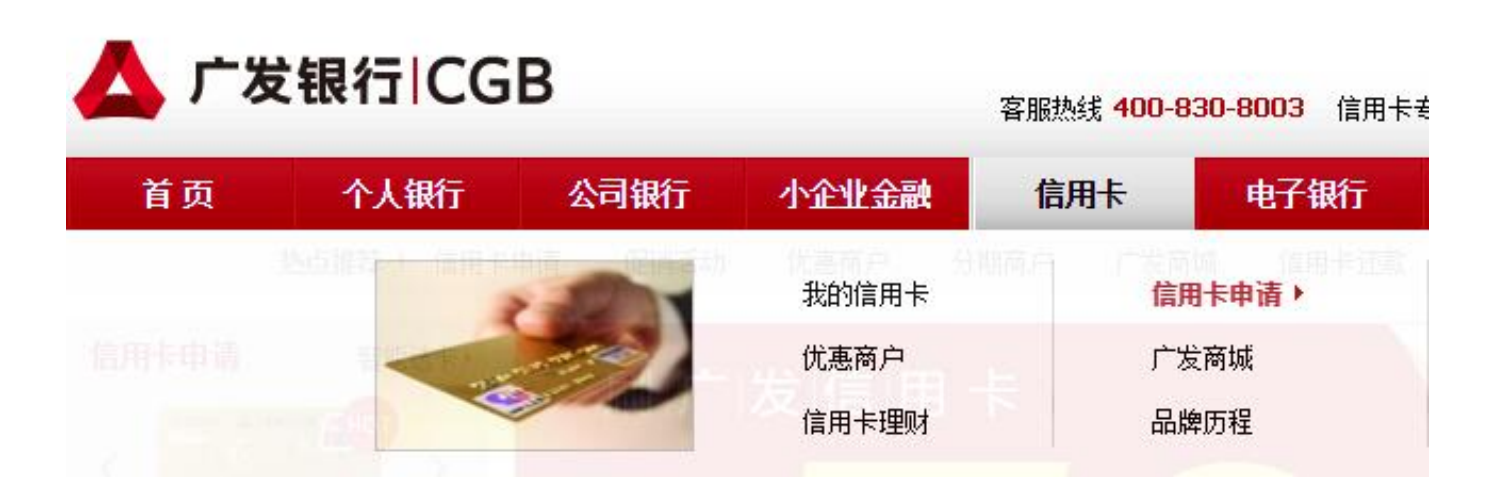

- 2、进入申请流程,只要将申请表中的必填资料填写完毕,大约15天,银行的工作 人员就会电话征信,只要回答几个简单的问题;
- 3、征信通过后,银行就邮寄信用卡到指定的地址(大约5-15天);

4、收到信用卡后(信用卡暂时还不能使用,以防盗用),按照附带的激活要求, 邮寄的身份证复印件到广东发展银行信用卡中心,待工作人员确认后,信用卡方可 使用;

5、在拿到信用卡用采用电话开通的方式就可以激活了。

二、广发银行网上申请信用卡应具备以下条件:

- 1、所常驻的城市有广发银行营业网点;
- 2、年龄符合广发银行要求;
- 3、有稳定的工作和收入;

**一秒通1MT.CN** 广发银行信用卡网上申请步骤

4、按照要求填写信用卡网上申请资料。